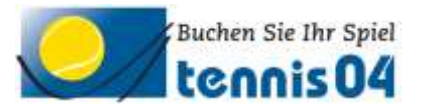

## **Was ist zu tun, wenn ich mein Kennwort vergessen habe?**

Wenn Sie Ihr Kennwort vergessen haben, registrieren Sie sich bitte nicht ein zweites Mal, sondern drücken Sie den Schalter "Kennwort vergessen?"

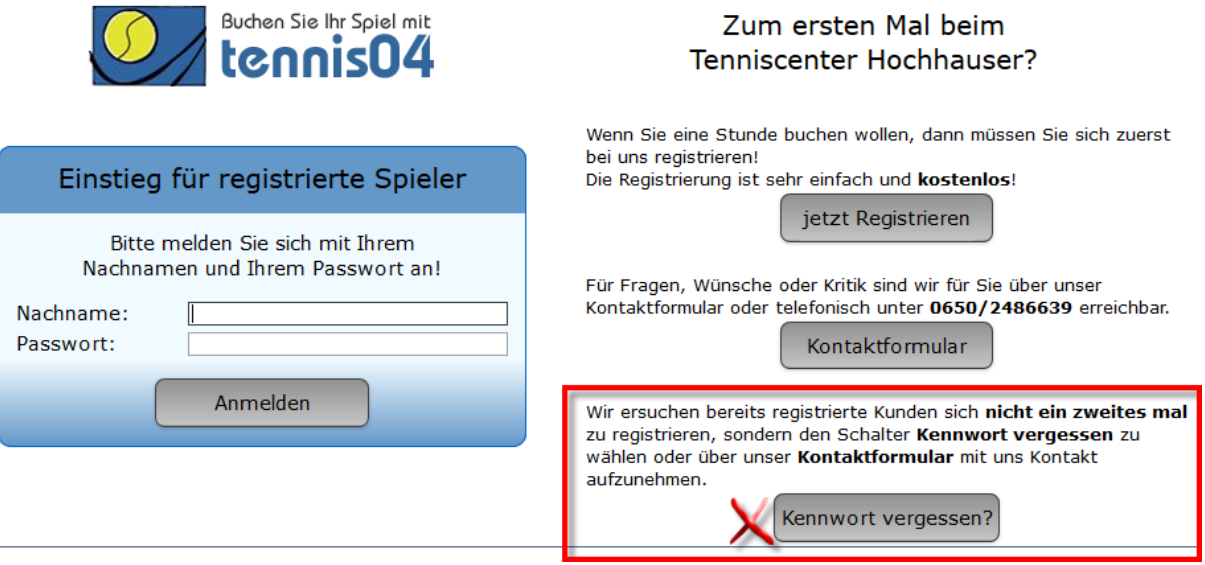

Geben Sie Ihren Namen und Ihre E-Mail-Adresse an, damit Ihnen das neue Kennwort zugeschickt werden kann.

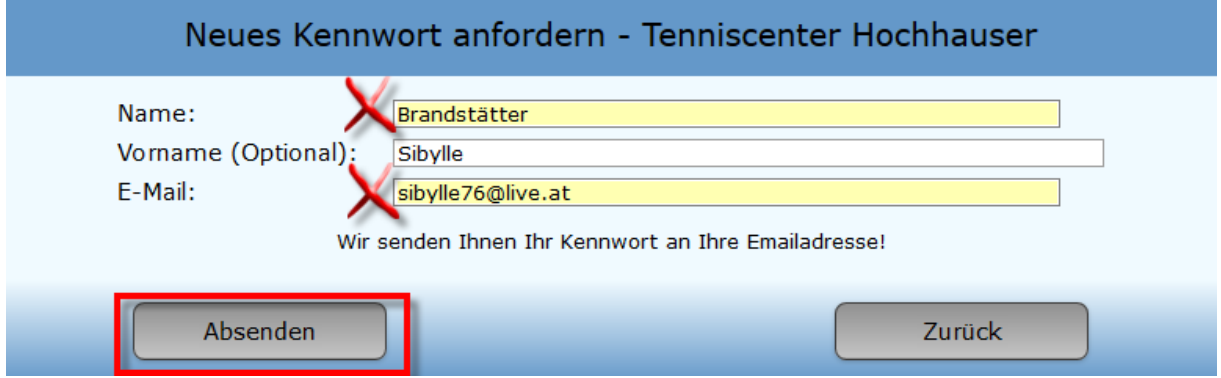

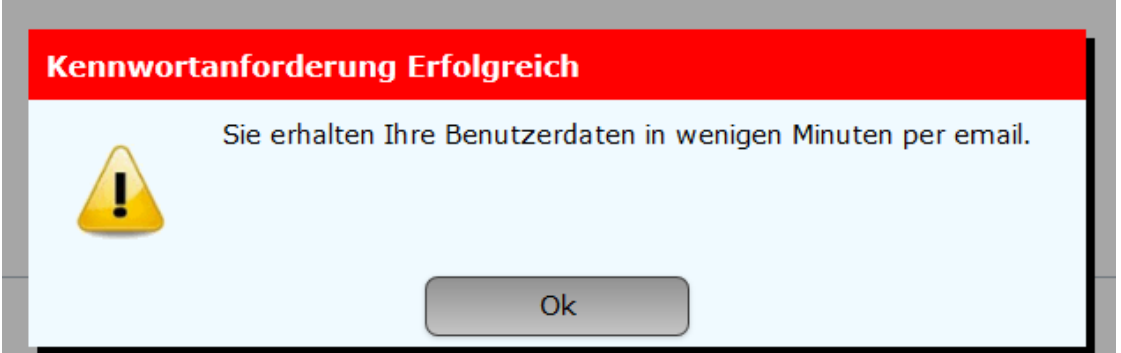

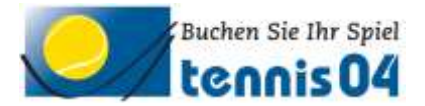

Das neue Kennwort wird Ihnen zugeschickt und Sie können sich wie gewohnt einloggen.

## neues Kennwort

wm2620@aon.at (wm2620@aon.at) Der Kontaktliste hinzufügen 1 An: Sibylle Brandstätter \*

Sehr geehrte Frau Sibylle Brandstätter

## **Ihre Benutzerdaten lauten wie folgt:**

Benutzername (Nachname): Brandstätter Passwort: Ps35Qq

Falls Sie Fragen zur Reservierung haben, stehen wir Ihnen gerne telefonisch zur Verfügung. (Tel. 0650/2486639)

Mit sportlichen Grüssen Ihr Team des Tenniscenter Hochhauser